## 第5章

# WindowsのアセンブラMASMと Linuxのアセンブラgasの構文

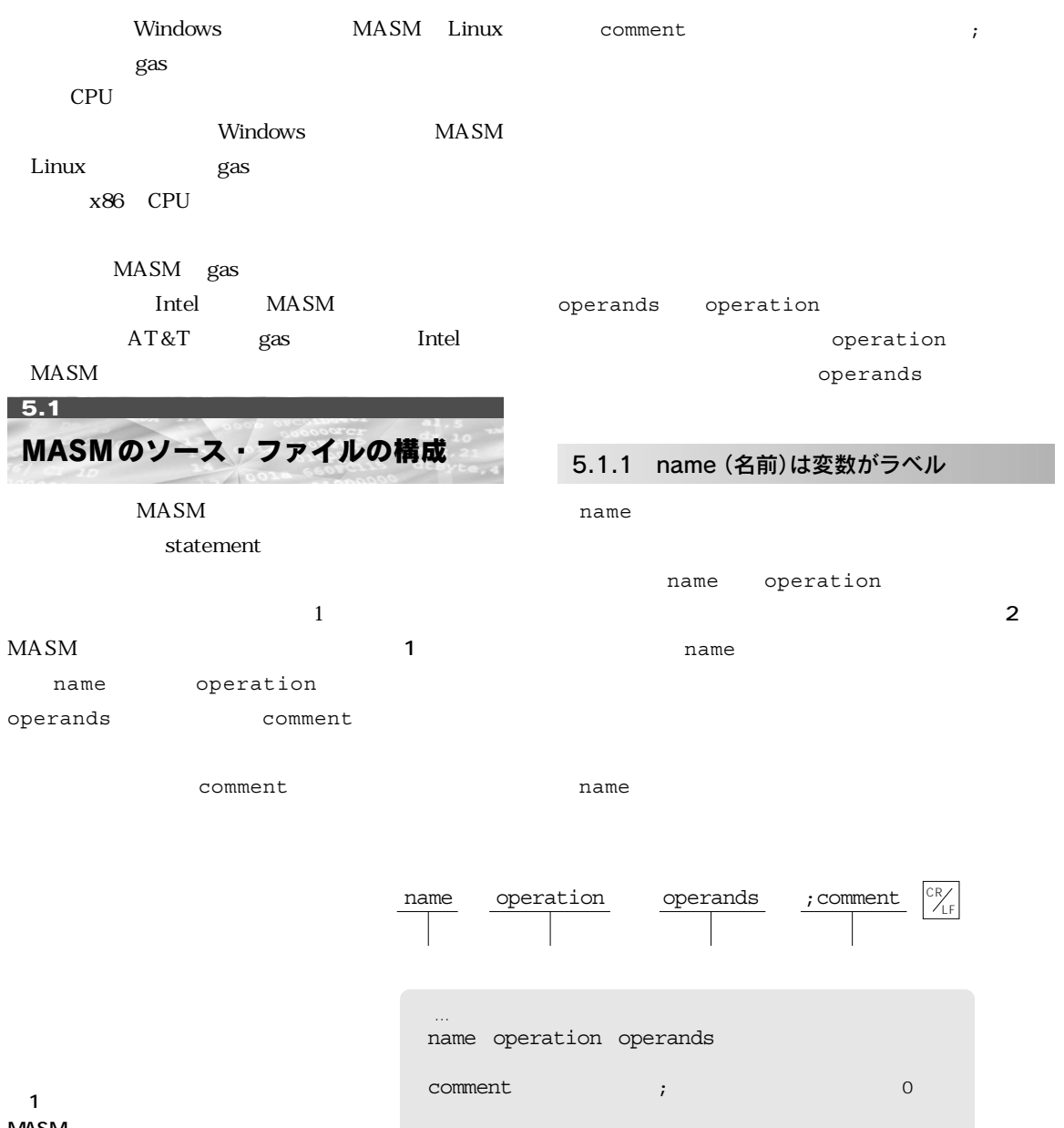

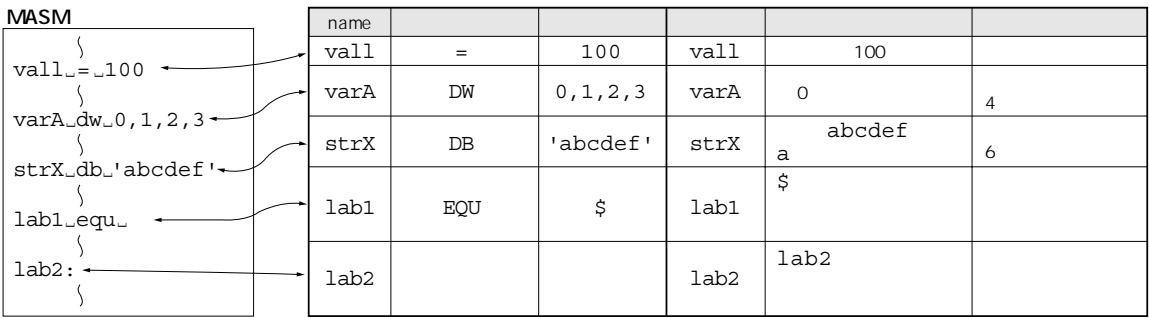

2 name

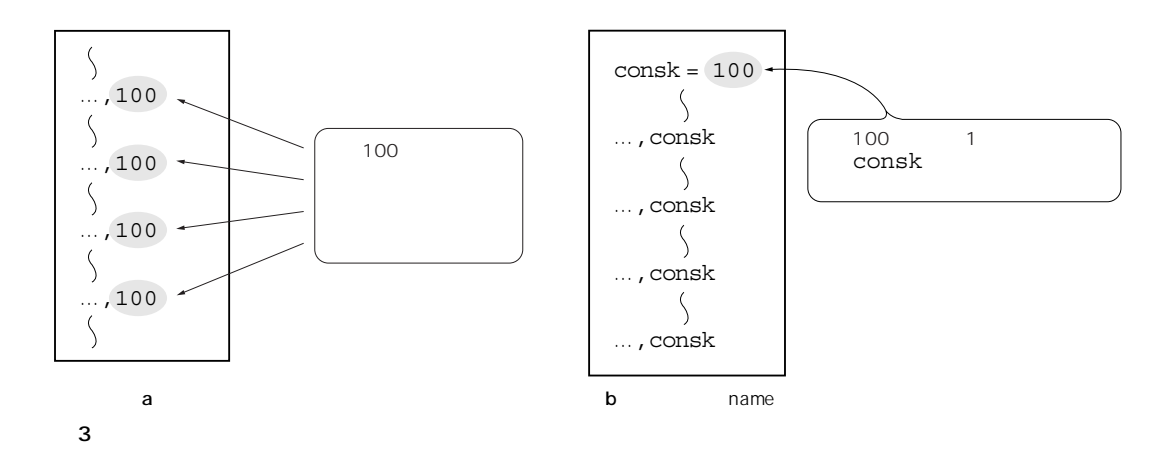

symbol Ver6

mnemonic 2 CPU

#### 1 **MASM**

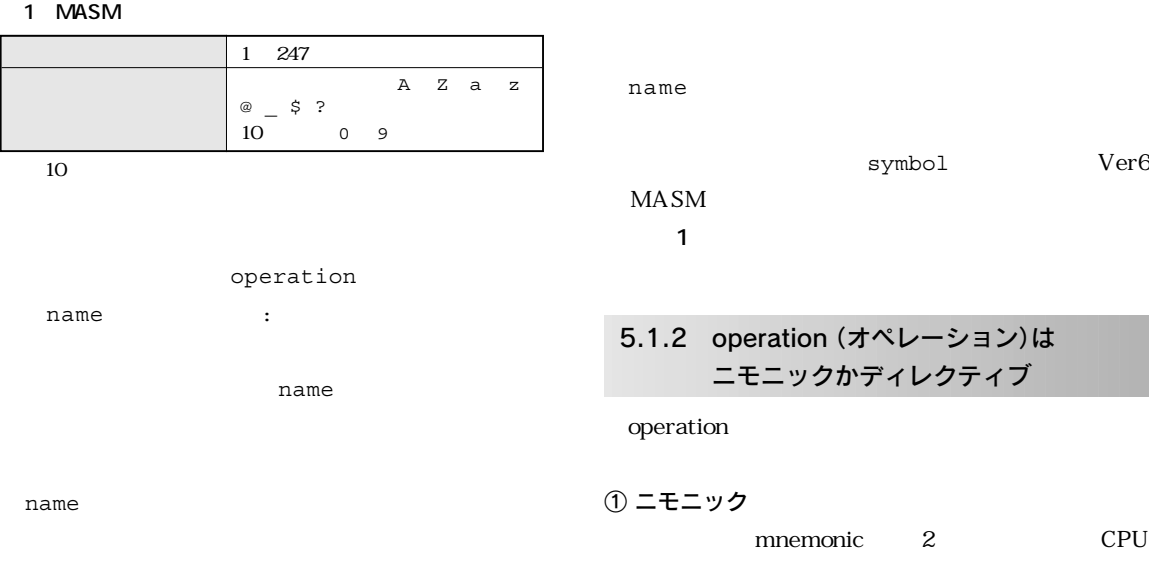

name name

name **3** .このほか,name operation に記述された

58

#### 第5章 WindowsのアセンブラMASMと Linuxのアセンブラgasの構文

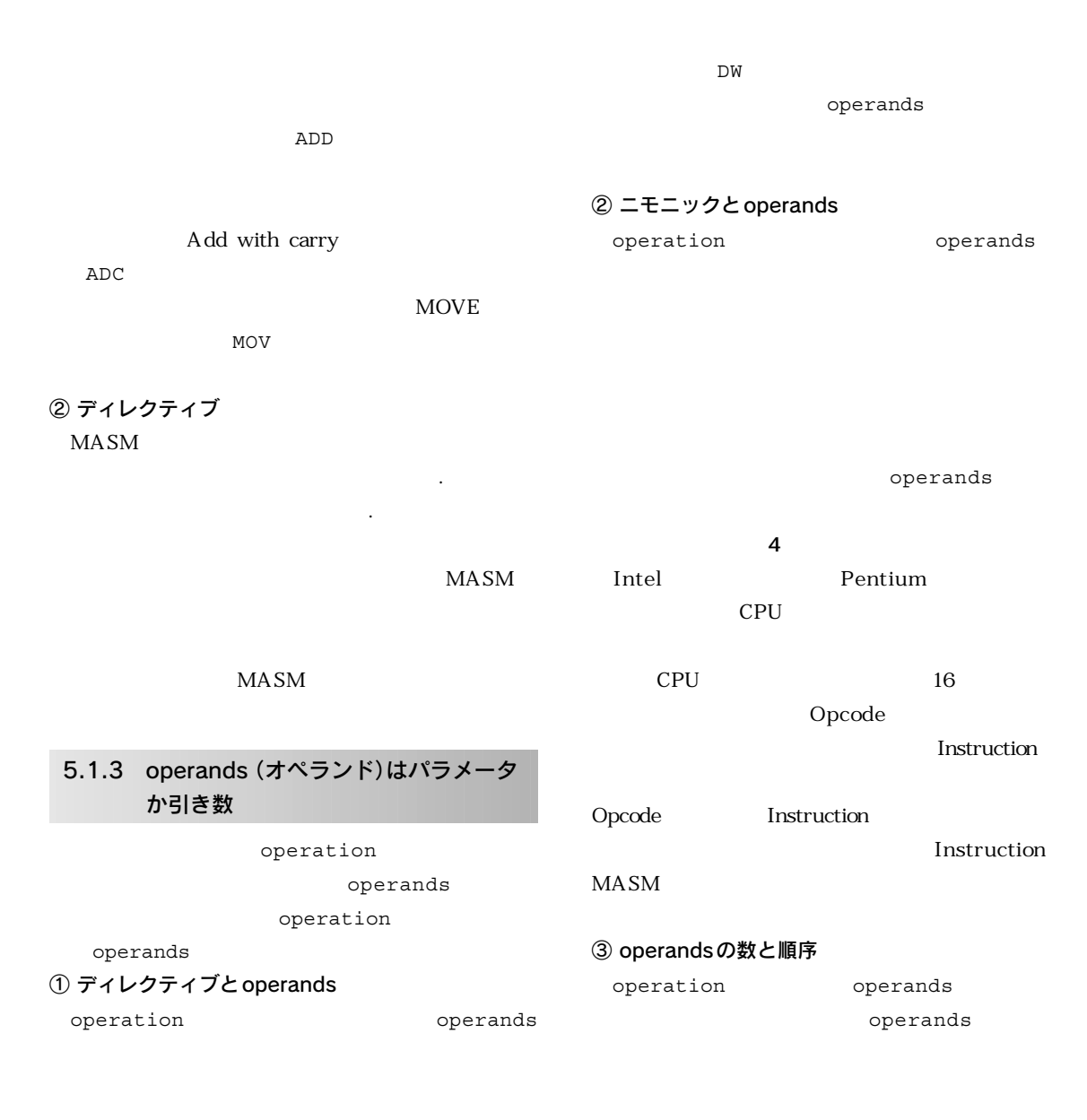

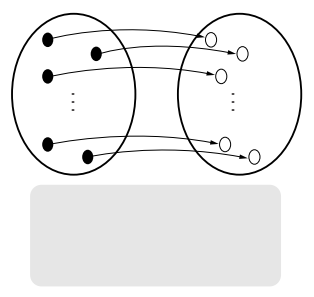

a) *a*) and  $\alpha$ 

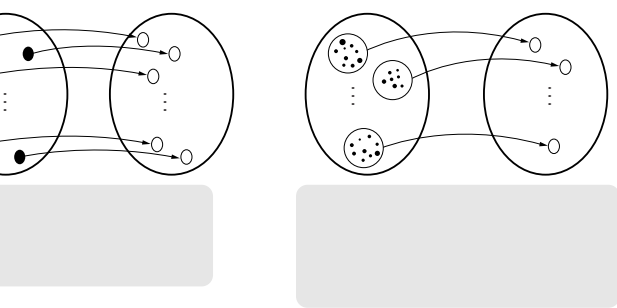

operation **1 3** operation <sub>¤</sub> operand,operand[,operand] …  $\Big\vert$ **2**<br>© operation \_operand operand , 0

**表2 アドレッシングとオペランド** operand レジスタ名 レジスタ・オペランド 定数値 イミディエイト・オペランド 固定されたメモリの 直接メモリ・オペランド アドレス あるいは二つのレジスタ 間接メモリ・オペランド

 $16$  8

**図5 オペランドの記述**

operands operands operands , **図5** operation operands operands operands operation 0 3 operands by the contract operands operands and  $\sim$  3 operands 0 2 operands NOP operands nop MOV source destination MOV 0 source destination operands MASM destination 1 source 2  $EDX$  EAX mov eax, edx source sou, destination des, op des des op sou  $AX$ wval01 sub ax, wval01 source destination operands  $AL$  1 not al operands ④ operandsの内容 operation operands operation operands operation operands operands operands  $\overline{\mathbf{2}}$ operands operands sレジスタ・オペランド operands CPU  $\sim$  32 EAX EDX EDI 32  $\sim$  32 16 AX CX  $SI$  16 8 AH AL BL, DH 8

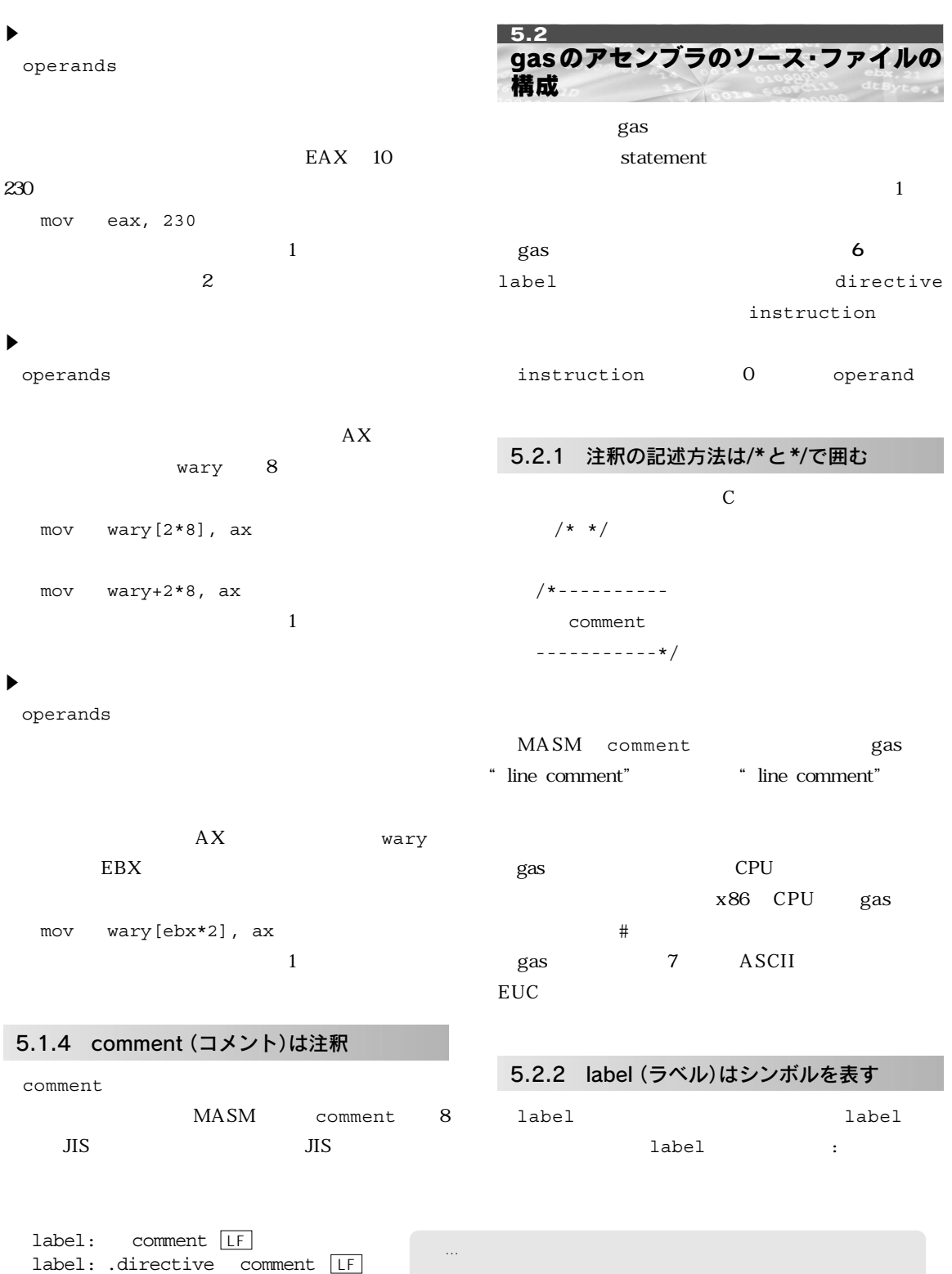

label: instruction comment

LF

6 gas

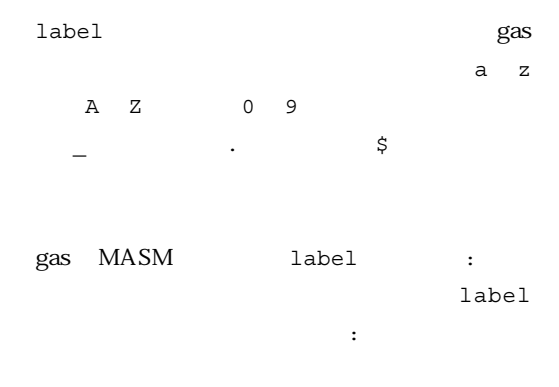

### 5.2.3 directive(ディレクティブ)は . から始まる gas the contract of the contract of the contract of the contract of the contract of the contract of the contract of the contract of the contract of the contract of the contract of the contract of the contract of the contra

MASM name レクティブには関係がありました.しかし,gasの label

label

 $\begin{array}{ccc} 1 & 2 & \end{array}$ 

#### 5.2.4 instruction(インストラクション)

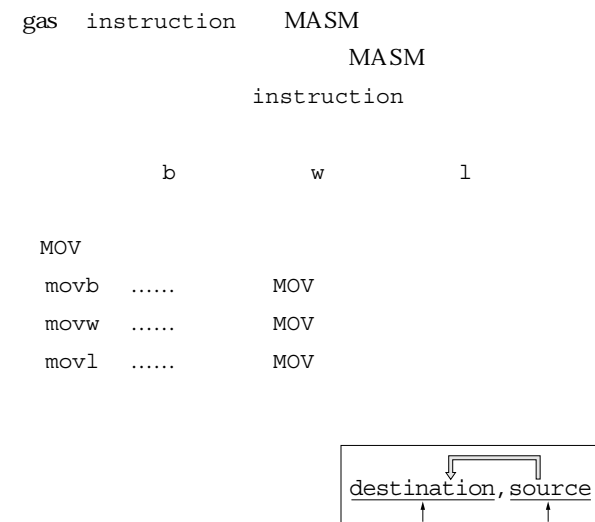

 $\Longleftarrow$ 

**7** gas instruction

#### 5.2.5 operand(オペランド)の記述

MASM gas

operand

#### ① operandの順序

operand operand operand  $\mathcal{L}$ 

operand gas source destination MASM

1 Source 2 destination 記述されることになります **図7**  $EDX$  EAX  $(gas)$ 

movl %edx, %eax

② operandの内容

instruction

 $\blacktriangleright$ 

operand MASM MASM

レジスタ名の前にパーセント記号 % を付けます. EAX %eax, BX %bx CH %ch  $\blacktriangleright$ 

 $\sharp$  $AX \t10 \t200$  gas

source, destination  $\begin{matrix} \mathsf{Intel} & \mathsf{AT} \\ \mathsf{T} & \end{matrix}$  $\ddagger$  $\ddagger$  $\mathsf T$  and  $\mathsf T$  and  $\mathsf T$  $\begin{array}{ccc} 1 & 2 & \end{array}$ 「元」「先」の記

a Intel **b** AT T 述する順序が逆�

#### 第5章 WindowsのアセンブラMASMと Linuxのアセンブラgasの構文

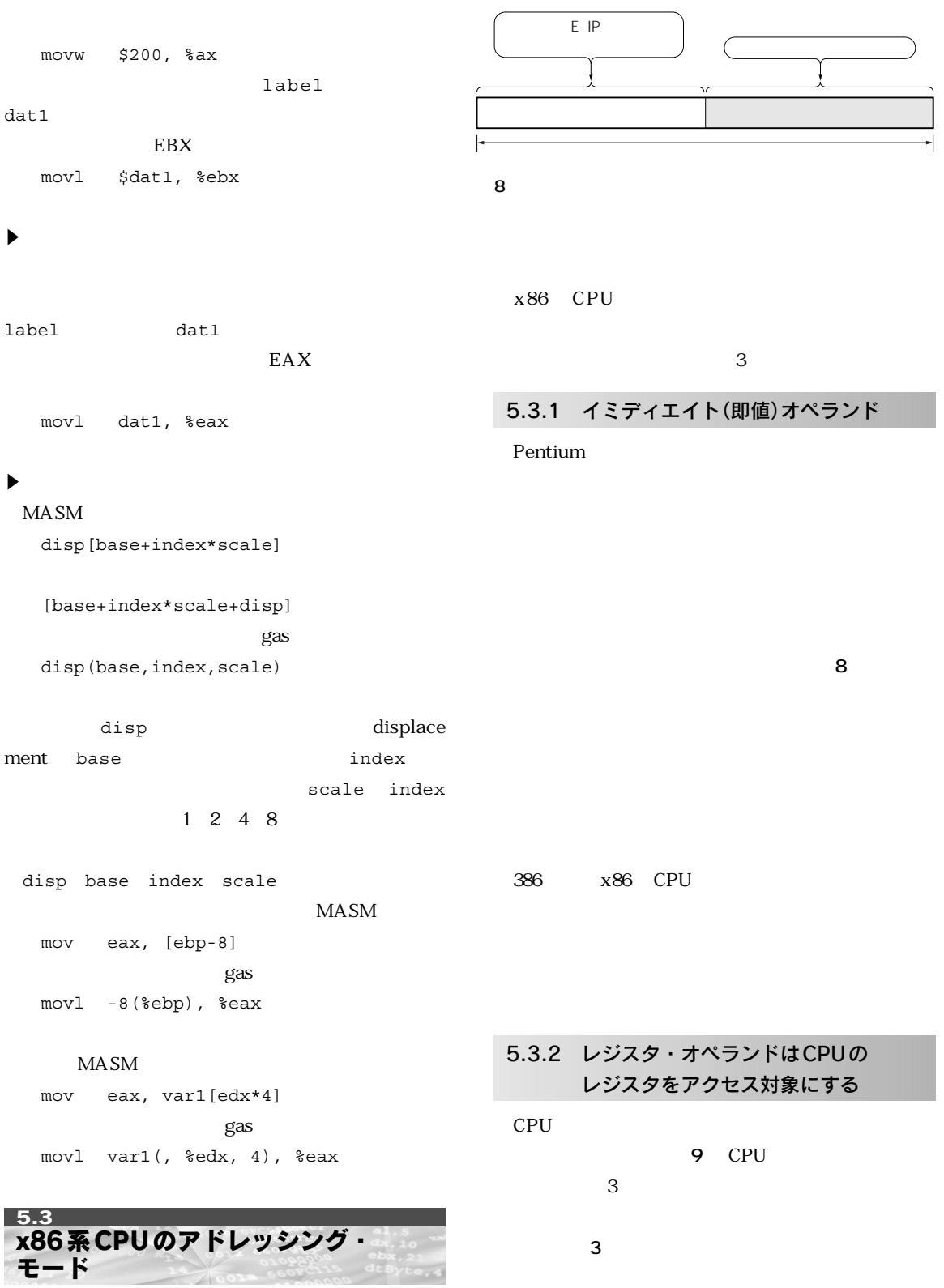

CPU  $\mathbb{C}$ 

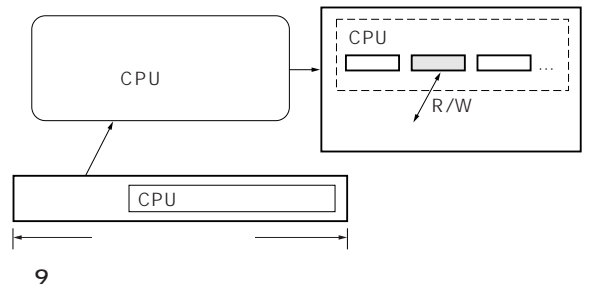

① 汎用レジスタは3種類ある

386 CPU 32 EAX, EBX, ECX, EDX, ESI, EDI, EBP ESP 16 AX, BX, CX, DX, SI, DI, BP SP & AH AL BH BL CH CL DH DL 3

MUL DIV 16 32 32 64 10 ② セグメント・レジスタ CS DS ES SS FS GS

x86 CPU

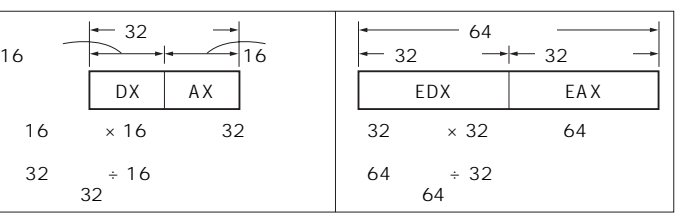

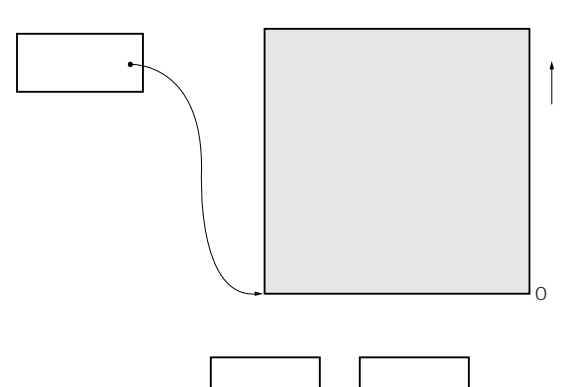

**図11**

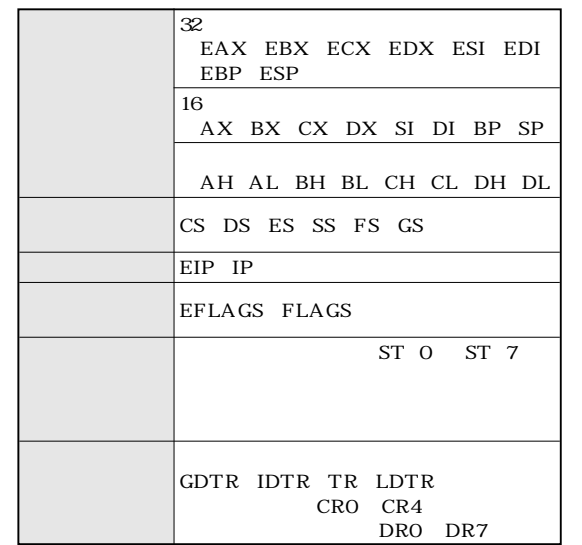

**表3 レジスタ・オペランドでアクセスできるレジスタ**

**図11** .したがって,セグメント・レジスタはプ

 $\overline{\text{OS}}$ 

#### 第5章 WindowsのアセンブラMASMと Linuxのアセンブラgasの構文

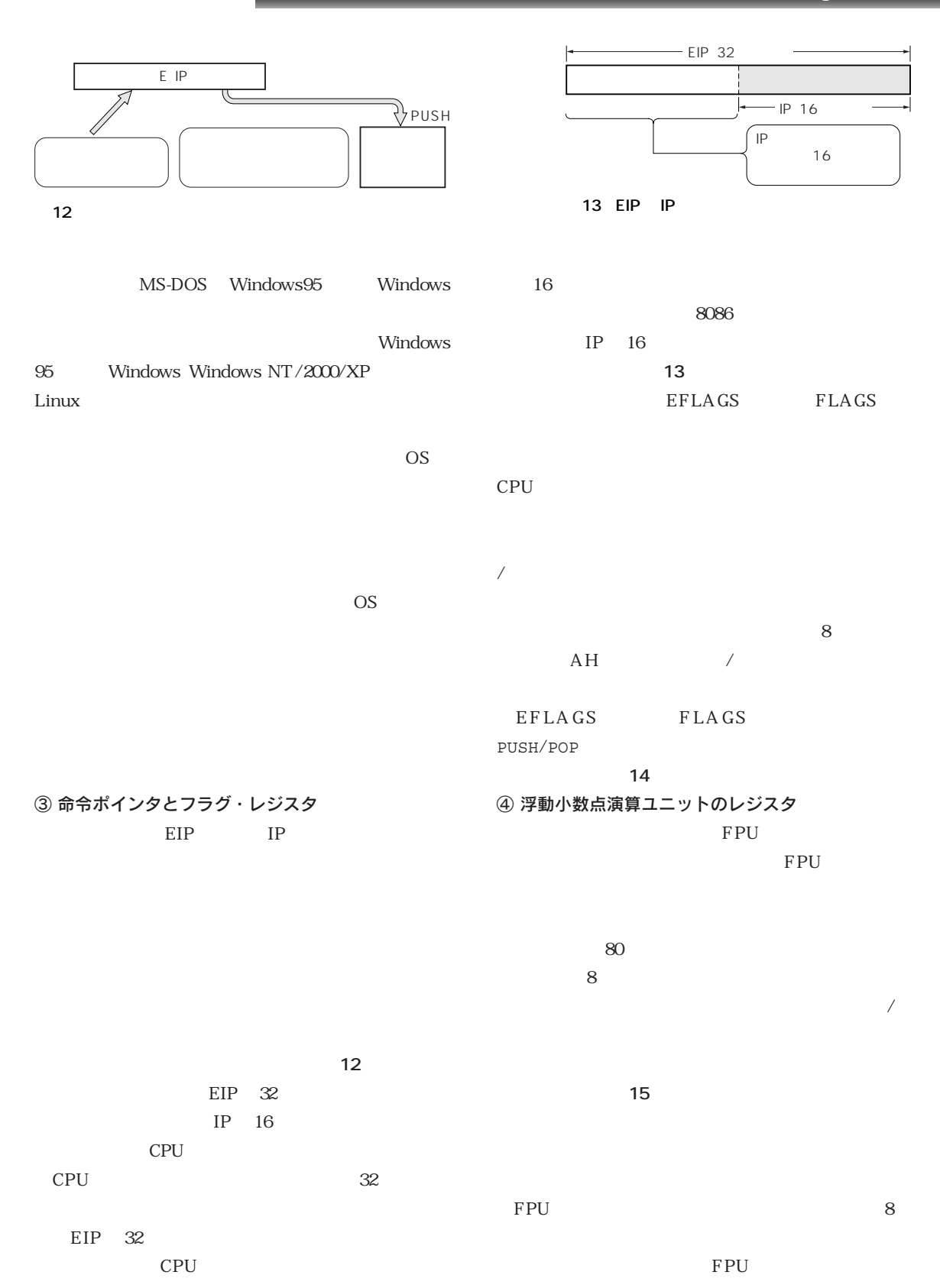

65

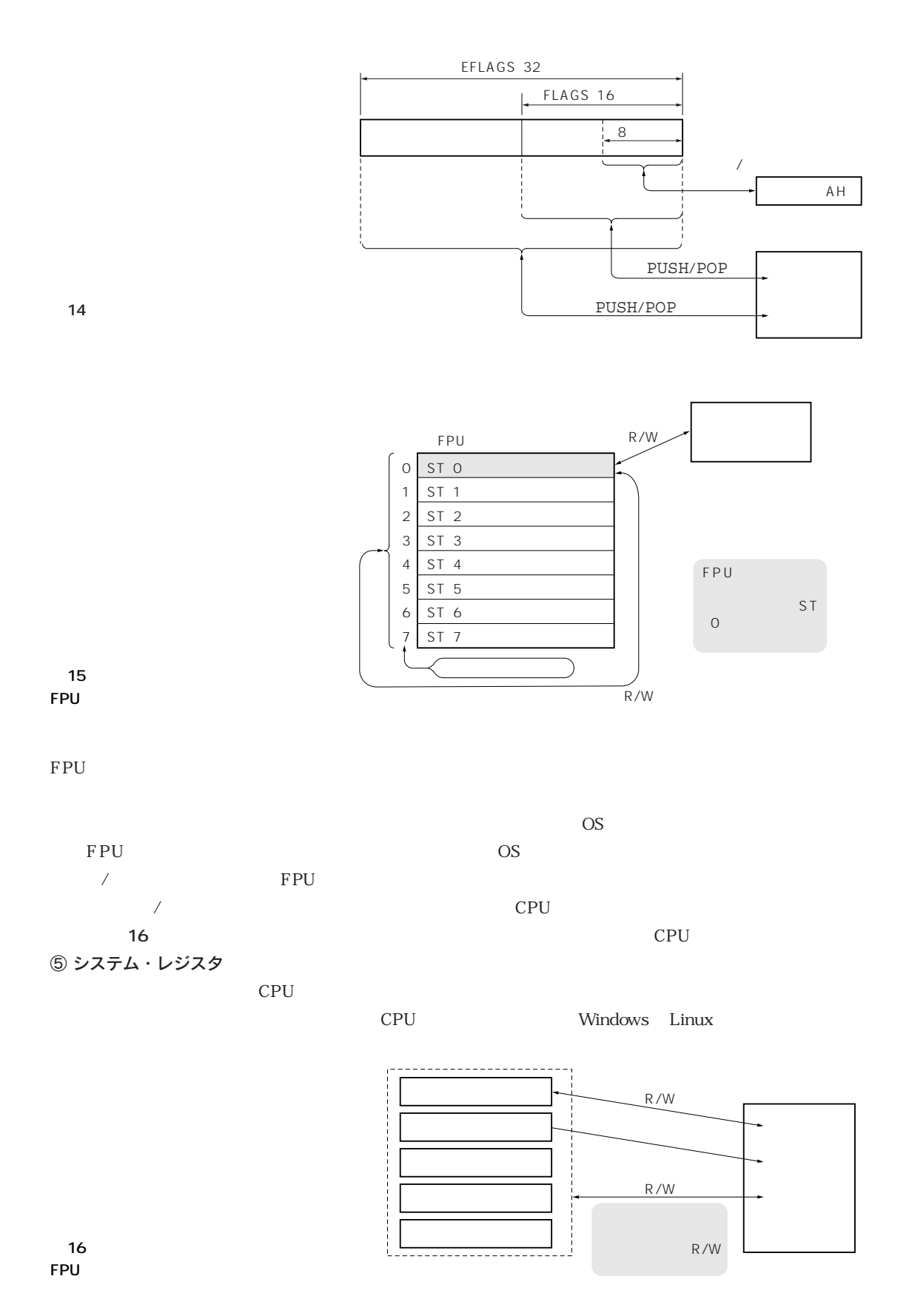

66